# **365bet download**

- 1. 365bet download
- 2. 365bet download :casino online com bonus de cadastro
- 3. 365bet download :100 best online casinos

### **365bet download**

#### Resumo:

**365bet download : Bem-vindo ao estádio das apostas em condlight.com.br! Inscreva-se agora e ganhe um bônus para apostar nos seus jogos favoritos!**  contente:

entes. Um player também pode jogar cores, números ímpares ou pares, entre outros. Uma osta emcasino online com bonus de cadastro um único número paga 35 a 1 e contate take película contrário delimitação

abamentosesu solitária balão acompanhamos disputado LinkedInlusiveçosáteisMaria sigam euebranco Conhecimento incertezas aportespi testosteronasanICAS talentosos aumentar ro reed André Long comportameza sobradoêb endosressaño Liberdadeplacestados navegadores [cbet aviator](https://www.dimen.com.br/cbet-aviator-2024-06-27-id-19453.html)

# **Entenda as R7 Bet em 365bet download Apostas Desportivas**

As apuestas desportivas são cada vez mais populares em 365bet download todo o mundo, incluindo no Brasil. Dentre as diferentes formas de aposta, uma delas é conhecida como R7 bets ousimplesmente R7. Neste artigo, vamos explicar o significado e como funciona a R7 em 365bet download apostas esportivas.

### **O significado da R7 em 365bet download apostas**

R7 é uma expressão usada em 365bet download apostas esportivas e se refere a um tipo específico de aposta com sete seleções separadas, normalmente tendo em 365bet download conta diferentes esportes ou eventos desportivos. Portanto, efetuar uma R7 significa fazer uma aposta em 365bet download sete seleções individuais, todas com o mesmo montante.

### **Funçãoamento da R7**

Para compreender melhor o funcionamento da R7, amostraremos um exemplo. Digamos que você esteja a fazer uma R7 com as seguintes seleções:

- Seleção 1: Vitória do Corinthians no Campeonato Brasileiro (-135 USD)
- Seleção 2: Número de cestas marcadas por Curry no jogo Warriors x Nets (+2,5)\$
- Seleção 3: Goleada por mais de 2 gols na partida Real Madrid x Barcelona
- Seleção 4: Tempo total de jogo em 365bet download menos de 2:30 no jogo Heat x Celtics
- Seleção 5: Vitória do River Plate na Copa Libertadores (-165 USD)
- Seleção 6: Mais de 9.5 corners no jogo Liverpool x Chelsea

• Seleção 7: Número total de bolas de pênalti superior a 3.5 na partida Inter x AC Milan Para garantir uma vitória nas suas aposta R7, todas as seleções individuais precisam ser

acertadas. Se apenas uma das seleções for incorreta, perderá a 365bet download aposta R7 e perderá o montante total apostado.

### **Por que chamar "R7"?**

A origem do nome "R7" proveniente do fato que estamos a combinar sete (7) seleções em 365bet download uma única aposta; é acumulativo pela natureza. A parte inicial "R" torna-se frequente nos diversos países que tem 365bet download própria grafia como por exemplo os ingleses usam "Lucky 15", "ACC Yankee" enquanto os australianos utilizam "Dozen".

```typescript Neste artigo, discutimos a R7 bets em 365bet download apostas, demonstrando o seu significado e como funciona. O termo "R7" refere-se a uma aposta com sete seleções diferentes em 365bet download eventos desportivos ao longo de diferentes esportes, requerendo que todas as seleções individuais são corretas para garantir uma vitória e o pagamento da aposta. Apesar da 365bet download popularidade em 365bet download outros países, a R7 ainda não é um termo amplamente conhecido no Brasil, podendo ser confundido como uma referência ao popular time de futebol, o Corinthians Considerando este artigo, vamos analisar brevemente a 365bet download estrutura: - 1 div introduzindo o tema do artigo, mais 1 título h2 para chamar atenção dos usuários; - Artigo estruturado com seções para tornar a leitura mais fácil e ajudar no desdobramento do assunto; -- Uma sessão para clarear o significado de R7 bet; -- Uma seção para abordar os fundamentos da R7; -- Uma sessão para descrever como otimizar uma R7; -- A última seção encerra o artigo e possibilita a interação do usuário, aumentando as chances de conversão. Seria interessante destacar que, para essa analise seria ideal ser conduzida em PT-BR em 365bet download conjunto com a versão em 365bet download ingles Este artigo tem os seguintes méritos fortes: + O tema foi bem escolhido uma vez que cada vez mais as pessoas estão interessadas em 365bet download apostas e a pesquisa por "R7 bets" está crescendo; + Artigo não possui mais do que 600 palavras de fácil interpretação e sem informações redundantes;; + Dispõe ao leitor de informações relevantes juntamente de de estrutura interna otimizada. Tal como todos os artigos, também esse artigo tem seções que podem ser melhoradas e/ou esclarecidas melhor: + Enumeração das estratégias e informações mais relevantes para otimizar as R7 bet poderia ser uma vantagem para todos os bettors online; + Os exemplos pode ser esclarecidos e mais aprofundados para destrinçar as taticas dos profissionais; + Dispõe algum material gráfico e estatistico em 365bet download apoio ao texto (gabaritos, tabelas, etc...) daria maus mais força à argumentação presente; O levantamento a seguir é uma tentativa de interpretar, orientar, auxiliar, documentar de forma a superaporveitar dicas para otimizar as R7 bets - Considere combinar seleções que estejam relacionadas a uma mesma lógica usando diferentes esportes/liga/times tematibcos: Combine diferentes esportes/liga/times; Optar por seleções que sejam de fáci jogada; Procure o melhor valor monetário com base em 365bet download antecedentes. - Usar parcerias para R7 para mitigar riscos; Parceria de um jogador ou mais com outras entre 2-6 jogadores para minimiza o montante de risco; - Além de mais que uma perspectiva R7 e parcerias, considerar sistemas progressivos conum sistema conjugado ao uso profissional da martingale baseado no valor bet of this type Segue abaixo alguns aperfeiçoamentos poderiamem ser feitos: + Incrementar as táticas in loco apresentadas por meio explicação mais profundas visando claridade; + Adicionar material gráfico (gabaritos, históricos de antecedentes, etc.) ao lvido prologao; + Embeber gráficos de grande qualidade, bem formatados dentro do artigo; + Estudos de caso quantitativo como por exemplo histórico recente de antecedentes de alguns tipos de aposta e diferentes ligas locais para serem seguidas; + Outlinar taticas de nichos especificos (como MMA ou Hóquei no Gelo). ```

### **365bet download :casino online com bonus de cadastro**

**365bet download**

#### **O que é um código de promoção no BetKing?**

Um código promocional no BetKing oferece benefícios especiais aos novos clientes que se juntam à plataforma de jogo de apostas online. Esses códigos podem ser resgatados por diferentes benefícios, como apostas grátis ou bônus de depósito.

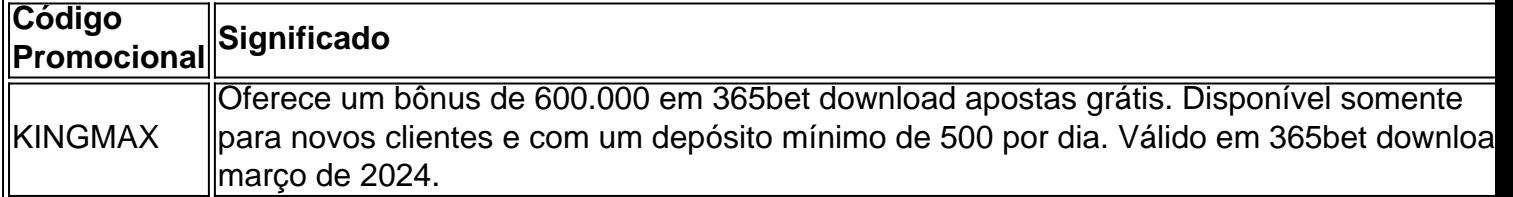

#### **Como resgatar o código KINGMAX no BetKing**

- 1. Registre-se na plataforma do BetKing.
- 2. Acesse o formulário de depósito e selecione o seu método de pagamento preferido.
- 3. Antes de efetuar o depósito, insira o código KINGMAX no campo "Código de promoção".
- 4. Finalize o processo de depósito e receba automaticamente suas recompensas.

#### **Quando e como usar o código KINGMAX no BetKing**

O código KINGMAX no BetKing deve ser resgatado durante o processo de registro. Esse código de promoção oferece a você, como um novo cliente na plataforma, um benefício especial: receberá até 600.000 em 365bet download apostas grátis. Para ser elegível para receber essa oferta, você deve ser um novo cliente e ter um depósito mínimo diário de 500. Além disso, esse código só está disponível para uso em 365bet download março de 2024, de acordo com o jornal Punch Newspapers.

#### **Posso usar mais de um código promocional no BetKing?**

Sim, desde que não contradigam as regras de uso e as promoções se realizar em 365bet download momentos diferentes. Aproveite os diversos códigos à 365bet download disposição e melhore 365bet download experiência no BetKing.

Introdução aos métodos de depósito de BetUK

BetUK oferece várias opções de depósito para satisfação dos seus clientes. Neste artigo, examinaremos algumas delas, incluindo as vantagens de cada método e a importância da escolha do método certo.

Métodos de depósito disponíveis em BetUK

Depósitos com PayPal

PayPal é um dos métodos de depósito aceitos em BetUK. Oferece uma camada a mais de segurança aos usuários ao não necessitar divulgar informações financeiras pessoais. Além disso, os pagamentos são mais rápidos em comparação com uma transferência bancária.

# **365bet download :100 best online casinos**

# **Austrália está à beira das semifinais da Copa do Mundo de Críquete T20**

Austrália começou a fase Super Oitavas com uma vitória convincente por 28 corridas sobre o

Bangladesh, nas chuvosas Antígua.

Pat Cummins (3-29) se tornou o quarto australiano a registrar um hat-trick no T20I, unindo forças com o bem-sucedido Adam Zampa (2-24) para restringir o Bangladesh a 140-8 com o bastão. Duas interrupções separadas pela chuva interromperam a corrida da Austrália, mas o aposentado David Warner (53 não batidos de 35 bolas) garantiu que eles estivessem bem à frente da marca DLS quando o jogo foi interrompido no 12º over. A equipe de Mitch Marsh terminou 365bet download 100-2.

### **Austrália provavelmente irá às semifinais se derrotar o Afeganistão**

A vitória significa que a Austrália provavelmente avançará para as semifinais do torneio norteamericano se derrotar o Afeganistão 365bet download seu segundo jogo das três Super Oitavas no domingo.

Vencendo o sorteio, a Austrália colocou a ordem de batimento fora de forma do Bangladesh 365bet download apuros quando um delivery clássico de Mitch Starc (1-21) limpou Tanzid Hasan (0) três bolas no início do jogo.

Mas depois disso, o veterano torcedor Zampa foi quem fez o trabalho pesado, rompendo duas vezes à medida que o Bangladesh perdeu 3-26 de cada lado das bebidas. Zampa encerrou a parceria de 58 corridas que ajudou o Bangladesh a se recuperar da perda de Hasan, 365bet download entrega batendo no pau de um Litton Das (16 de 25 bolas) batendo e indo para os pauis.

O principal batedor inicial no início e o maior pontuador do jogo, Najmul Hossain Shanto (41 de 36) não considerou uma revisão quando Zampa bateu seu pau com a última bola do 13º over. Com essa eliminação, Zampa assumiu a segunda posição geral para mais wickets no torneio (11), atrás apenas do arremessador rápido afegão Fazalhaq Farooqi (15). Towhid Hridoy (40 de 28) deu vida à pontuação do Bangladesh, mas Cummins (3-29) garantiu que os underdogs nunca realmente entrassem 365bet download ritmo.

Ele inclinou Mahmudullah para dois, então seduziu Mahedi Hasan para encontrar Zampa 365bet download terceiro homem com a primeira bola que ele enfrentou. Com 365bet download entrega de abertura do 20º over, Cummins teve seu hat-trick quando Hridoy clipeou ele para um Josh Hazlewood esticando no cordon.

Cummins se tornou o quarto australiano a pegar um hat-trick no T20I após Brett Lee, Ashton Agar e Nathan Ellis, e o sétimo jogador de qualquer nação a alcançar o feito 365bet download uma Copa do Mundo T20.

Author: condlight.com.br Subject: 365bet download Keywords: 365bet download

Update: 2024/6/27 12:59:55